# 8.8 Composition

- Composition
  - A class can have references to objects of other classes as members
  - Sometimes referred to as a has-a relationship

© 2005 Pearson Education, Inc. All rights reserved

### **Software Engineering Observation 8.9**

One form of software reuse is composition, in which a class has as members references to objects of other classes.

© 2005 Pearson Education, Inc. All rights reserved.

Collage of Computer Technology, Software Dep., Object Oriented, Second year, First Course, 2011-2012

1

```
// Fig. 8.7: Date.java
   // Date class declaration.
                                                                                            Outline
  public class Date
                                                                                            Date. j ava
      private int month; // 1-12
     private int day; // 1-31 based on month private int year; // any year
                                                                                            (1 \text{ of } 3)
     // constructor: call checkMonth to confirm proper value for month;
     // call checkDay to confirm proper value for day
12
      public Date( int theMonth, int theDay, int theYear )
13
         month = checkMonth( theMonth ); // validate month
15
         year = theYear; // could validate year
16
         day = checkDay( theDay ); // validate day
17
18
         {\bf System.\,out.\,pri\,ntf(}
             "Date object constructor for date s\n", this ):
     } // end Date constructor
                                                                                            © 2005 Pearson Education
                                                                                               Inc. All rights reserved.
```

```
// utility method to confirm proper month value
23
     private int checkMonth( int testMonth ) 
                                                                                      Outline
                                                            Validates month value
24
         If ( testMonth > 0 && testMonth <= 12 ) // validate month
25
26
            return testMonth;
                                                                                      Date. j ava
         else // month is invalid
28
29
            System. out. pri ntf(
30
               "Invalid month (%d) set to 1.", testMonth );
                                                                                     (2 \text{ of } 3)
            return 1; // maintain object in consistent state
32
        } // end else
33
     } // end method checkMonth
35
     // utility method to confirm proper day value based on month and year
36
     private int checkDay( int testDay ) ←
                                                             Validates day value
37
38
         int daysPerMonth[] =
            { 0, 31, 28, 31, 30, 31, 30, 31, 31, 30, 31, 30, 31 };
40
                                                                                      © 2005 Pearson Education
                                                                                         Inc. All rights reserved.
```

```
// check if day in range for month
                                                                               Outline
        if ( testDay > 0 && testDay <= daysPerMonth[ month ] )
43
           return testDay;
45
        // check for leap year
                                                                               Date. j ava
        if ( month == 2 && testDay == 29 && ( year % 400 == 0 ||
46
                                                                   Check if the day is
             February 29 on a
48
           return testDay:
                                                                     leap year
50
        System.out.printf( "invalid day (%d) set to 1.", testDay );
51
        return 1; // maintain object in consistent state
    } // end method checkDay
53
54
    // return a String of the form month/day/year
55
     public String toString()
56
        return String. format( "%d/%d/%d", month, day, year );
    } // end method toString
59 } // end class Date
                                                                               © 2005 Pearson Education
                                                                                  Inc. All rights reserved.
```

```
// Fig. 8.8: Employee.java
  // Employee class with references to other objects.
                                                                                    Outline
  public class Employee
                                                                                    Empl oyee. j ava
     private String firstName;
                                              Employee contains references
     private String lastName;
                                                 to two Date objects
     pri vate Date birthDate; 🗻
     pri vate Date hi reDate;
     // constructor to initialize name, birth date and hire date
     public Employee( String first, String last, Date dateOfBirth,
12
        Date dateOfHire )
13
14
        firstName = first;
        lastName = last;
        bi rthDate = dateOfBi rth;
17
        hi reDate = dateOfHi re;
18
19
    } // end Employee constructor
     // convert Employee to String format
    public String toString()
22
23
24
        return String. format( "%s, %s Hired: %s Birthday: %s",
           lastName, firstName, hireDate, birthDate ); ▼
                                                           Implicit calls to hireDate and
     } // end method toString
                                                                birthDate's toString methods
27 } // end class Employee
                                                                                     © 2005 Pearson Education
                                                                                        Inc. All rights reserved.
```

```
// Fig. 8.9: EmployeeTest.java
   // Composition demonstration.
                                                                                                 Outline
  public class EmployeeTest
                                                                                                 Empl oyeeTest. j ava
      public static void main( String args[] )
                                                                Create an Employee object
         Date birth = new Date( 7, 24, 1949 );
         Date hire = new Date( 3, 12, 1988);
         Employee employee = new Employee("Bob", "Blue", birth, hire );
         System.out.printin( employee ); <
                                                              Display the Employee object
    } // end main
13
14 } // end class EmployeeTest
Date object constructor for date 7/24/1949
Date object constructor for date 3/12/1988
Blue, Bob Hired: 3/12/1988 Birthday: 7/24/1949
                                                                                                 © 2005 Pearson Education
                                                                                                     Inc. All rights reserved.
```

### 8.9 Enumerations

- enum types
  - Declared with an enum declaration
    - · A comma-separated list of enum constants
    - Declares an enum class with the following restrictions:
      - enum types are implicitly final
      - enum constants are implicitly static
      - Attempting to create an object of an enum type with new is a compilation error
  - enum constants can be used anywhere constants can
  - enum constructor
    - Like class constructors, can specify parameters and be overloaded

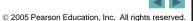

```
// Fig. 8.10: Book.java
  // Declaring an enum type with constructor and explicit instance fields
                                                                                         Outline
  // and accessors for these field
                                                     Declare six enum constants
  public enum Book
                                                                                         Book. j ava
     // declare constants of enum type

JHTP6( "Java How to Program 66", "2005" ),
      CHTP4( "C How to Program 4e", "2004" ),
                                                                                         (1 \text{ of } 2)
     IW3HTP3( "Internet & World Wide Web How to Program 3e", "2004" ),
      CPPHTP4( "C++ How to Program 4e", "2003" ),
     VBHTP2( "Vi sual Basic NET How to Program 2e", ".
     CSHARPHTP( "C# How to Program", "2002" );
13
                                                                        Arguments to pass to the
                                                                           enum constructor
15
     // Instance flelds
     private final String title; // book title
     private final String copyrightYear; // copyright year
19
      // enum constructor
20
      Book( String bookTitle, String year )
                                                                 Declare instance variables
         title = bookTitle;
23
        copyri ghtYear = year;
     } // end enum Book constructor
24
                                               Declare enum constructor Book
                                                                                         © 2005 Pearson Education
                                                                                             Inc. All rights reserved.
```

```
// accessor for field title
                                                                                        Outline
     public String getTitle()
28
29
         return title;
30
                                                                                        Book. j ava
    } // end method getTitle
32
    // accessor for fleld copyrightYear
33
    public String getCopyrightYear()
                                                                                        (2 \text{ of } 2)
         return copyrl ghtYear;
    } // end method getCopyrlghtYear
37 } // end enum Book
                                                                                         © 2005 Pearson Education
                                                                                            Inc. All rights reserved.
```

### 8.9 Enumerations (Cont.)

### static method values

- Generated by the compiler for every enum
- Returns an array of the enum's constants in the order in which they were declared

### static method range of class EnumSet

- Takes two parameters, the first and last enum constants in the desired range
- Returns an EnumSet containing the constants in that range, inclusive
- An enhanced for statement can iterate over an EnumSet as it can over an array

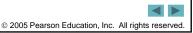

```
// Fig. 8.11: EnumTest.java
                                                                                                            12
  // Testing enum type Book.
                                                                                       Outline
  import java. util. EnumSet;
5 public class EnumTest
                                                                                       EnumTest. j ava
     public static void main( String args[] )
         System.out.println( "All books: \n" );
10
                                                    Enhanced for loop iterates for each enum
         // print all books in enum Book
                                                       constant in the array returned by method value
         for ( Book book : Book.values() ) ◆
13
           System. out. pri ntf( "%-10s%-45s%s\n", book,
               book.getTitle(), book.getCopyrightYear() );
14
15
16
         System.out.println( "\nDisplay a range of enum constants: \n" );
18
         // print first four books
19
         for ( Book book : EnumSet.range( Book.JHTP6, Book.CPPHTP4 ) )
20
            System.\ out.\ pri\ ntf(\ "\%-10s\%-45s\%s\n",\ book,
               book. getTl tl e(), book. getCopyrl ghtYear() );
   } // end main
23 } // end class EnumTest
                                              Enhanced for loop iterates for each enum constant
                                                in the EnumSet returned by method range
                                                                                       © 2005 Pearson Education
                                                                                          Inc. All rights reserved.
```

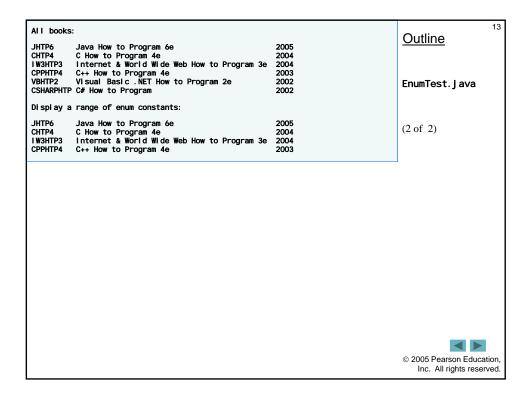

# **Common Programming Error 8.6**

In an enum declaration, it is a syntax error to declare enum constants after the enum type's constructors, fields and methods in the enum declaration.

© 2005 Pearson Education, Inc. All rights reserved.

### 8.11 static Class Members

### • static fields

- Also known as class variables
- Represents class-wide information
- Used when:
  - all objects of the class should share the same copy of this instance variable or
  - this instance variable should be accessible even when no objects of the class exist
- Can be accessed with the class name or an object name and a dot (.)
- Must be initialized in their declarations, or else the compiler will initialize it with a default value (0 for ints)

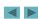

© 2005 Pearson Education, Inc. All rights reserved

16

### **Software Engineering Observation 8.11**

Use a static variable when all objects of a class must use the same copy of the variable.

© 2005 Pearson Education, Inc. All rights reserved.

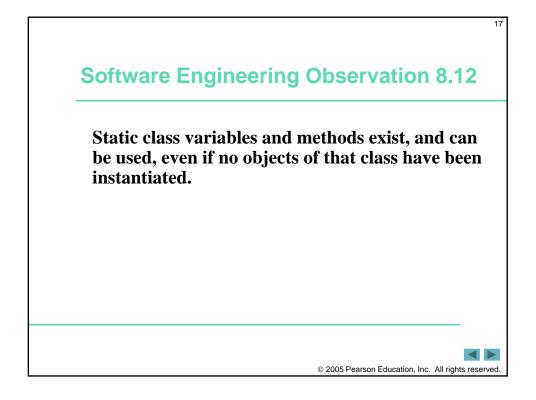

```
// Fig. 8.12: Employee.java
                                                                                    Outline
  // Static variable used to maintain a count of the number of
  // Employee objects in memory.
5 public class Employee
                                                                                    Empl oyee. j ava
                                          Declare a static field
     private String firstName;
     private String LastName;
                                                                                    (1 \text{ of } 2)
     private static int count = 0; // number of objects in memory
     // Initialize employee, add 1 to static count and
12
   // output String indicating that constructor was called
13
   public Employee( String first, String last )
                                                             Increment static field
15
        firstName = first:
        lastName = last;
17
        count++; // increment static count of employees
        System.out.printf( "Employee constructor: %s %s; count = %d\n",
           firstName, lastName, count ):
     } // end Employee constructor
                                                                                     © 2005 Pearson Education
                                                                                        Inc. All rights reserved.
```

```
// subtract 1 from static count when garbage
                                                                                                          19
     // collector calls finalize to clean up object;
                                                                                     Outline
25
     // confirm that finalize was called
26
     protected void finalize()←
                                               Declare method finalize
27
        count --; // decrement static count of employees
28
                                                                                     Empl oyee. j ava
        System.out.printf( "Employee finalizer: %s %s; count = %d\n^{-},
29
           firstName, lastName, count );
30
     } // end method finalize
32
                                                                                     (2 \text{ of } 2)
     // get first name
33
     public String getFirstName()
35
        return firstName;
37
     } // end method getFirstName
39
     public String getLastName()
41
42
        return lastName;
43
    } // end method getLastName
     // static method to get static count value
45
46
     public static int getCount() 
                                                    Declare static method getCount to
        return count:
                                                       get static field count
     } // end method getCount
50 } // end class Employee
                                                                                     © 2005 Pearson Education,
                                                                                         Inc. All rights reserved.
```

```
// Fig. 8.13: EmployeeTest.java
                                                                                                          20
  // Static member demonstration.
                                                                                      Outline
  public class EmployeeTest
                                                                                      Empl oyeeTest. j ava
     public static void main( String args[] )
         // show that count is 0 before creating Employees
         System.out.printf( "Employees before Instantiation: %d\n",
                                                                                     (1 \text{ of } 3)
10
            Empl oyee. getCount() );
                                     Call static method getCount using class name Employee
         // create two Employees; count should be 2
13
         Employee e1 = new Employee( "Susan", "Baker
         Empl oyee e2 = new Empl oyee( "Bob", "Bl ue" );
14
                               Create new Employee objects
                                                                                      © 2005 Pearson Education
                                                                                         Inc. All rights reserved.
```

```
// show that count is 2 after creating two Employees
                                                                                                     21
                                                                                  Outline
        System.out.println( "\nEmployees after instantiation: " );
        System.out.printf( "via e1.getCount(): %d\n", e1.getCount() );
        19
        System. out. printf( "via Employee. getCount(): %d\n",
20
                                                                                  Empl oyeeTest. j ava
           Empl oyee. getCount() );
                                                                   Call static method getCount
                                  Call static method
22
                                                                     inside objects
23
        // get names of Employees
                                    getCount outside objects
                                                                                 (2 \text{ of } 3)
        System. out. pri ntf( "\nEmpl oye
                                    e 1: %s %s\nEmployee 2: %s %s\n\n".
25
           e1.getFirstName(), e1.getLastName(),
26
           e2.getFirstName(), e2.getLastName());
27
        // In this example, there is only one reference to each Employee,
28
        // so the following two statements cause the JVM to mark each
30
        // Employee object for garbage collection
                                          Remove references to objects, JVM will
        e2 = null;
32
                                             mark them for garbage collection
34
        System.gc(); // ask for garbage collection to occur now
                  Call static method gc of class System to indicate
                    that garbage collection should be attempted
                                                                                  © 2005 Pearson Education
                                                                                     Inc. All rights reserved.
```

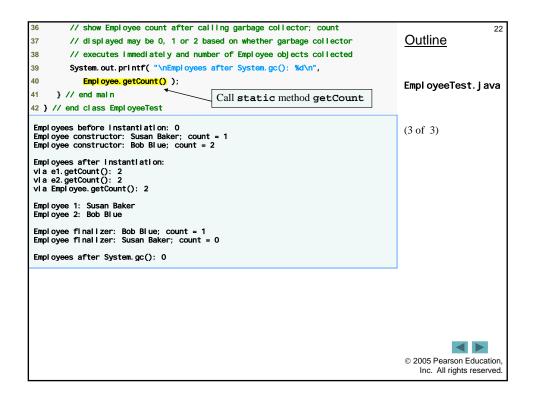

### **Good Programming Practice 8.1**

Invoke every static method by using the class name and a dot (.) to emphasize that the method being called is a static method.

© 2005 Pearson Education, Inc. All rights reserved

## 8.11 static Class Members (Cont.)

- static methods cannot access non-static class members
  - Also cannot use the this reference

© 2005 Pearson Education, Inc. All rights reserved.

### **Common Programming Error 8.7**

A compilation error occurs if a static method calls an instance (non-static) method in the same class by using only the method name. Similarly, a compilation error occurs if a static method attempts to access an instance variable in the same class by using only the variable name.

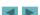

© 2005 Pearson Education, Inc. All rights reserved

26

### **Common Programming Error 8.8**

Referring to this in a static method is a syntax error.

© 2005 Pearson Education, Inc. All rights reserved.

# \*\*Static Import \*\*static import declarations\* - Enables programmers to refer to imported static members as if they were declared in the class that uses them - Single static import • import static packageName.ClassName.staticMemberName; - static import on demand • import static packageName.ClassName.\*; • Imports all static members of the specified class

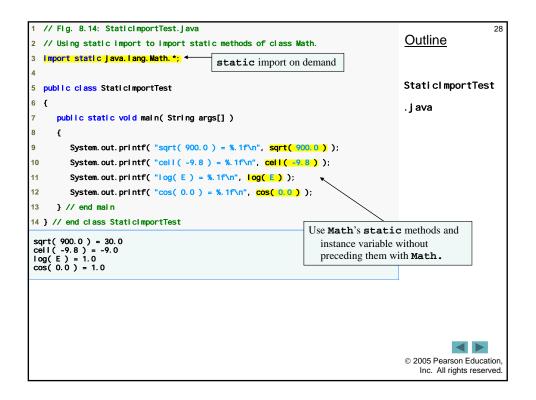

### **Common Programming Error 8.9**

A compilation error occurs if a program attempts to import static methods that have the same signature or static fields that have the same name from two or more classes.

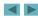

© 2005 Pearson Education, Inc. All rights reserved

30

### 8.13 final Instance Variables

- Principle of least privilege
  - Code should have only the privilege ad access it needs to accomplish its task, but no more
- final instance variables
  - Keyword final
    - Specifies that a variable is not modifiable (is a constant)
  - final instance variables can be initialized at their declaration
    - If they are not initialized in their declarations, they must be initialized in all constructors

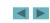

© 2005 Pearson Education, Inc. All rights reserved.

# Software Engineering Observation 8.13 Declaring an instance variable as fi nal helps enforce the principle of least privilege. If an instance variable should not be modified, declare it to be fi nal to prevent modification.

© 2005 Pearson Education, Inc. All rights reserved

```
// Fig. 8.15: Increment.java
                                                                                                         32
   // final instance variable in a class.
                                                                                    Outline
  public class increment
5 (
                                                                                    Increment. j ava
     private int total = 0; // total of all increments
     private final int INCREMENT; // constant variable (uninitialized)
                                                                            Declare final
     // constructor initializes final instance variable INCREMENT
                                                                              instance variable
10
     public Increment( Int IncrementValue )
         INCREMENT = IncrementValue; // Initialize constant variable (once)
13
    } // end Increment constructor
14
                                                                Initialize final instance variable
15
     // add INCREMENT to total
16
     public void addincrementToTotal ()
18
19
    } // end method addIncrementToTotal
20
21
     // return String representation of an increment object's data
    public String toString()
23
         return String.format( "total = %d", total );
24
    } // end method tolncrementString
26 } // end class Increment
                                                                                     © 2005 Pearson Education
                                                                                        Inc. All rights reserved.
```

```
// Fig. 8.16: IncrementTest.java
                                                                                                                 33
  // final variable initialized with a constructor argument.
                                                                                           Outline
  public class IncrementTest
                                                                                           IncrementTest.java
     public static void main( String args[] )
                                                               Create an Increment object
         Increment value = new Increment(5);
         System.out.printf( "Before incrementing: %s\n\n", value );
                                                   Call method addIncrementToTotal
         for ( int i = 1; i <= 3; i++ )
13
            value. addincrementToTotal ();
            System.out.printf( "After increment %d: %s\n", i, value );
     } // end main
18 } // end class IncrementTest
Before incrementing: total = 0
After Increment 1: total = 5
After Increment 2: total = 10
After Increment 3: total = 15
                                                                                           © 2005 Pearson Education
                                                                                              Inc. All rights reserved.
```

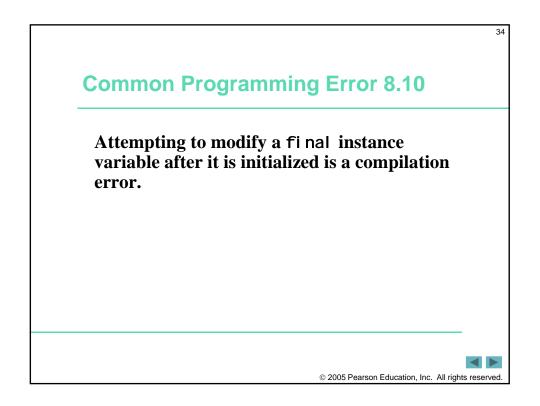

### **Software Engineering Observation 8.14**

A final field should also be declared static if it is initialized in its declaration. Once a final field is initialized in its declaration, its value can never change. Therefore, it is not necessary to have a separate copy of the field for every object of the class. Making the field static enables all objects of the class to share the final field.

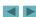

© 2005 Pearson Education, Inc. All rights reserved

36

### **Common Programming Error 8.11**

Not initializing a final instance variable in its declaration or in every constructor of the class yields a compilation error indicating that the variable might not have been initialized. The same error occurs if the class initializes the variable in some, but not all, of the class's constructors.

© 2005 Pearson Education, Inc. All rights reserved.